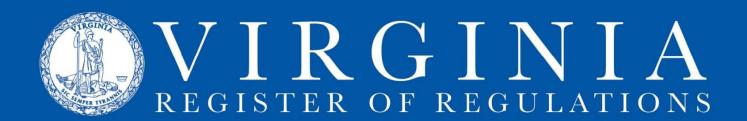

## REQUEST RIS ACCESS

RIS is a web-based application and all users must have a User ID and Password.

## To request a user id/password:

- 1. Fill in the RIS User ID/Password Request Form.
- 2. Be sure to designate the desired RIS access level on the form.
  - For "Read only" or "Update" access, the form must be signed by the agency's Regulatory Coordinator.
  - For "Regulatory Coordinator" access, the form will be approved by the Registrar's Office.
- 3. Fax the completed form to (804) 692-0625 or scan and email the signed form to abloomsburg@dls.virginia.gov.
- 4. You should receive an email from the Division of Legislative Automated Services within a couple of days with your user id and password.
- 5. Call Anne Bloomsburg at (804) 786-3591 x259 if you do not receive your new log in information or if you have any questions.